## **WJ-NX400K, WJ-NX400K/G, WJ-NX400K/GJ New functions and revisions (Software V4.60)**

The recorder will be able to provide the following new functions by updating the software.

It also contains the latest information related to the Operating Instructions.

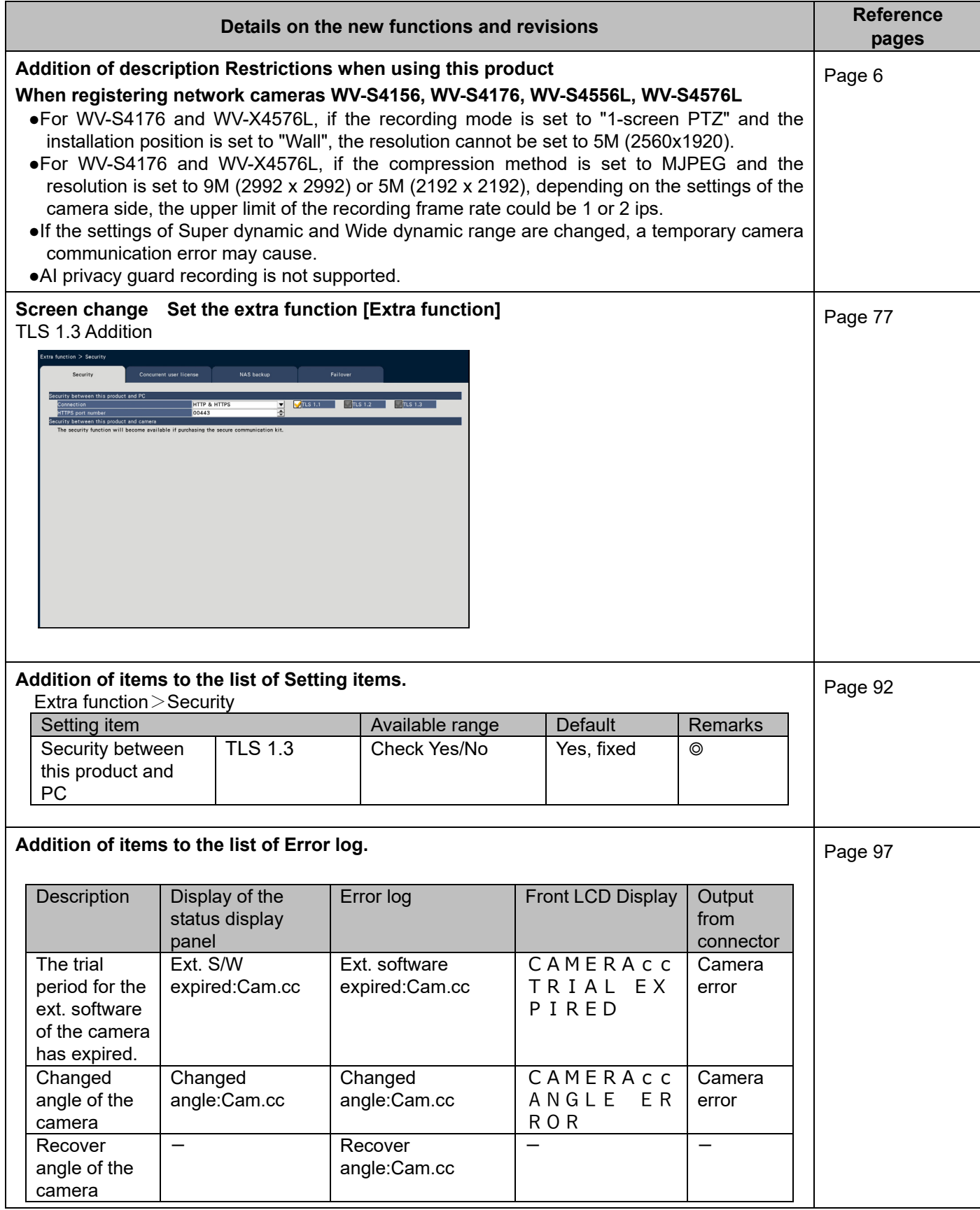

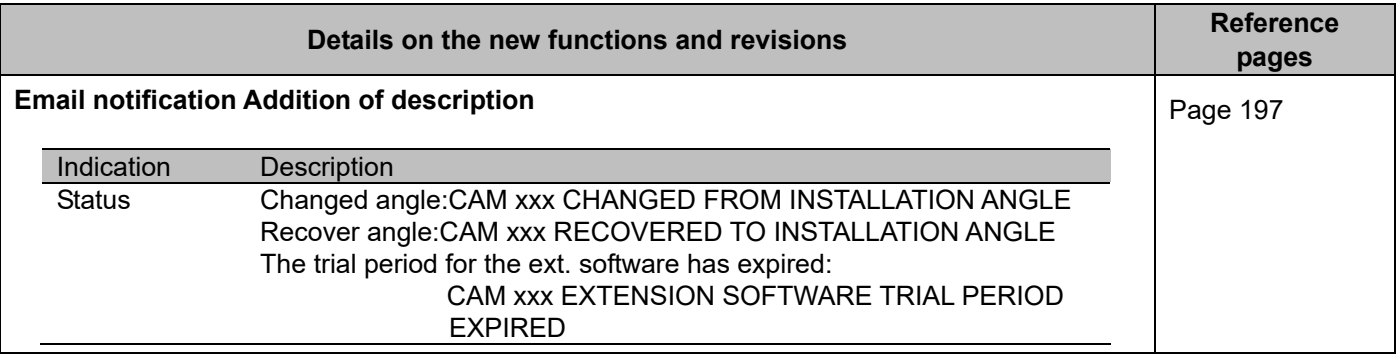

## **WJ-NX400K, WJ-NX400K/G, WJ-NX400K/GJ New functions and revisions (Software V4.50)**

The recorder will be able to provide the following new functions by updating the software.

It also contains the latest information related to the Operating Instructions.

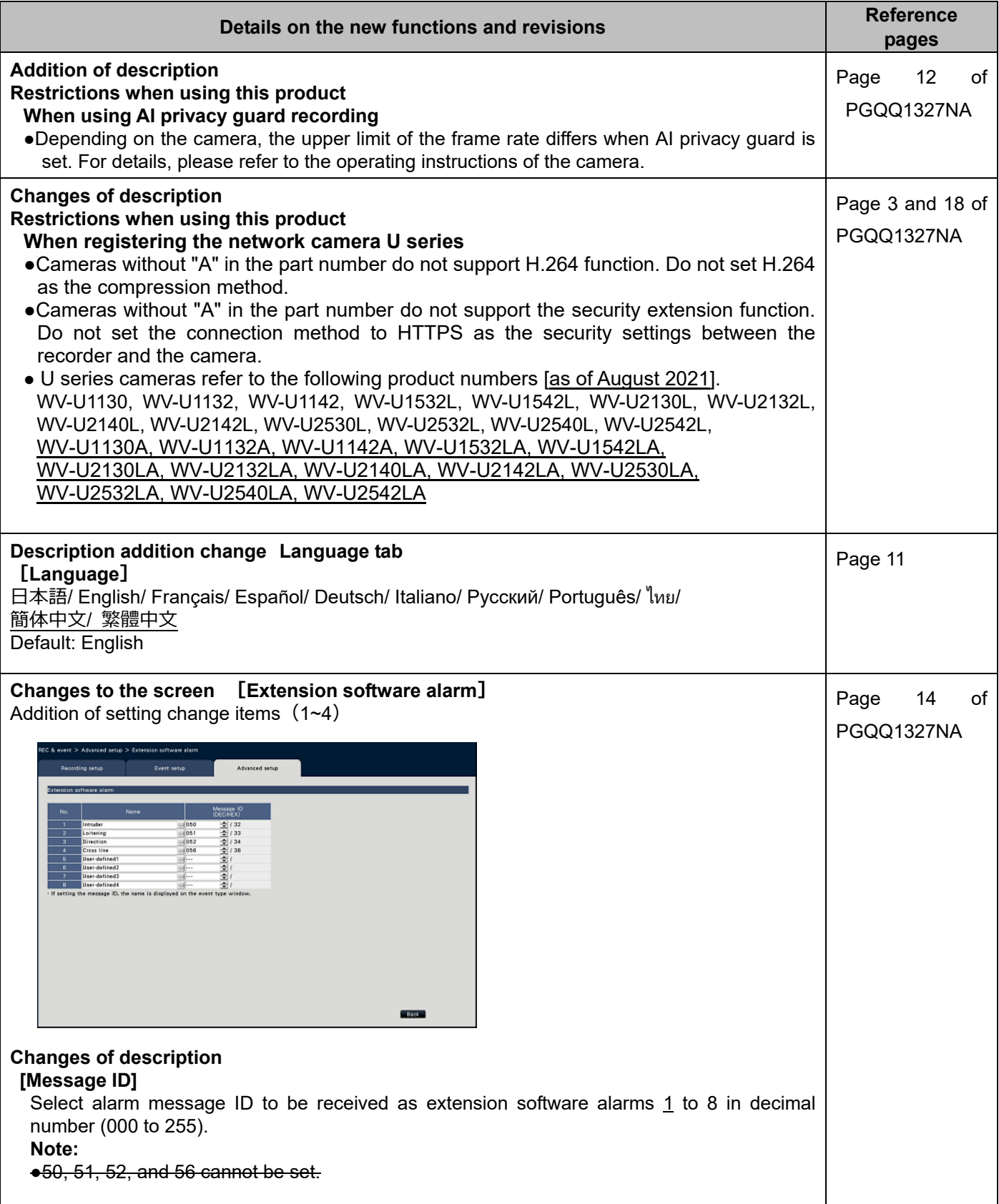

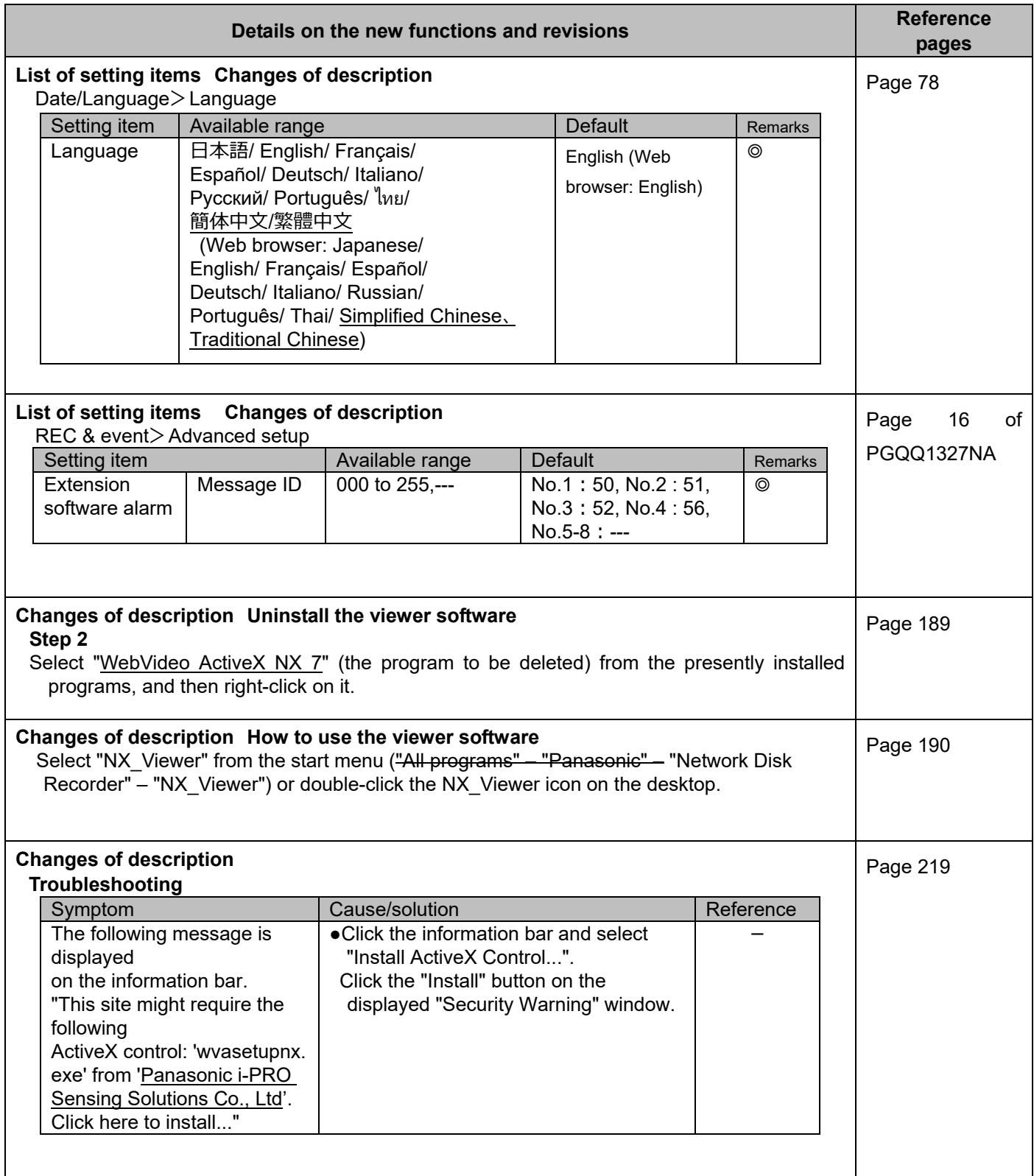